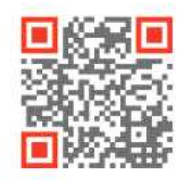

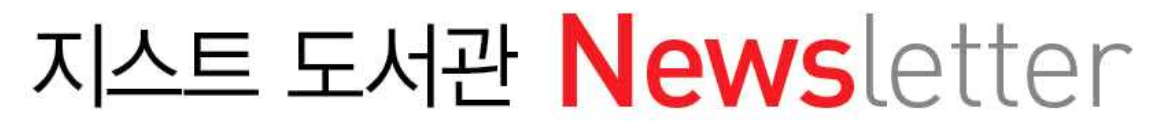

Gwangju Institute of Science and Technolgy Library

## 2013 제 **7** 호

## **제7호 소식 : 서비스가 제한된 Article 받아보는 방법**

도서관에서 구독하지 않는 저널이나 이용 권한이 없는 Article을 도서관에 신청하여 자료를 받아 볼 수 있습니다. 아래 신청방법들은 제6호 Newsletter와 함께 연계하여 보시기 바랍니다.

Scopus 또는 Google Scholar 검색결과 화면에서 Ille G Find Full Text 또는 Findit@GIST.Lib 을 클릭 후 표시되는 메뉴 중 Full Text Request to GIST Library 를 선택하여 도서관에 Article을 신청할 수 있습니다.

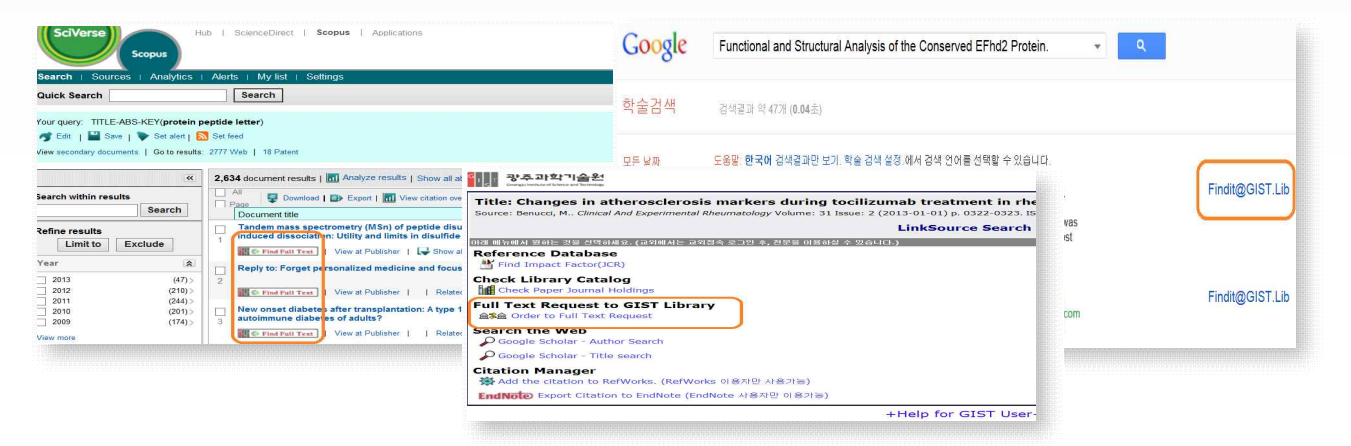

또한, 도서관 홈페이지(library.gist.ac.kr)의 검색화면에서도 Article 신청이 가능합니다.

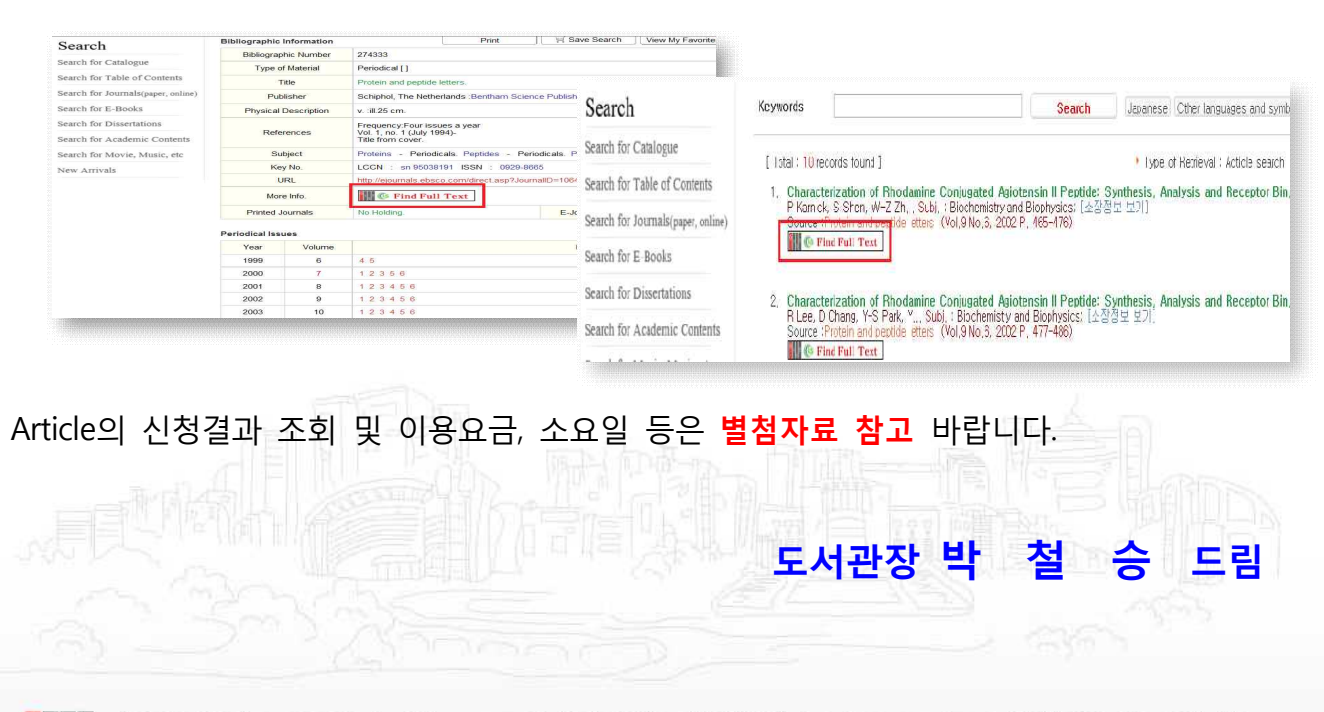

학술정보팀에서는 2013년 1월부터 도서관 Newsletter를 제작하여 내부 고객에게 발송합니다. 이 Newsletter는 도서관의 새로운 소식을 이용자에게 신속하게 제공하여 교육 · 연구활동에 도움을 드리기 위해 제작되며, 비 정기적으로 발행됩니다. | 담당 : 남궁수 (TEL. 715-2083)